```
file = open("customers.csv", "r")
2 file.readline() #read title row
3 seeking = raw_input("Enter street address, must be exact:")
4 for line in file:
5 sansQs = line.replace("\"", "")
                                        #remove quotation marks
                                        #Create array of value within q's delimited by commas
   addyRaw = sansQs.split(",")
6
                                        #boolean to be set if person found at addy
    found = 0
     if addyRaw[1] == seeking:
                                        #match!
    print "Found "+addyRaw[0]+" at "+addyRaw[1]+" "+addyRaw[2]
9
10
     found = 1
                                        #set bool to prevent last exec
11
     break
                                    #No need to search further if found
12 if found == 0;
                                    #Person not found by addy
13
    print "No one found at that address!"
```

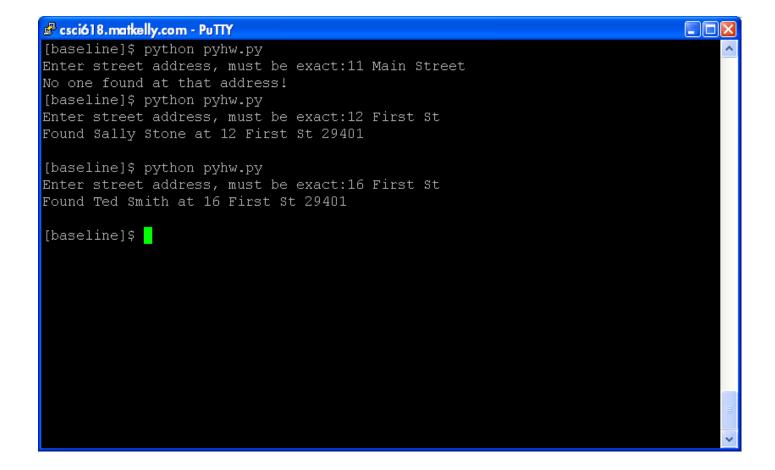